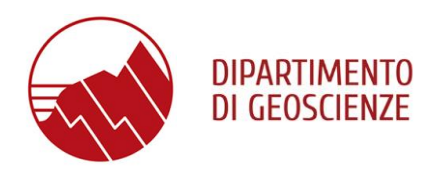

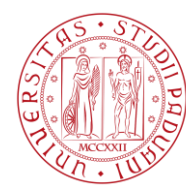

**UNIVERSITÀ DEGLI STUDI** DI PADOVA

### **Norme di accesso al laboratorio**

L'accesso al laboratorio di preparazioni paleontologiche (sez. Macropaleontologia) è consentito **previa prenotazione da effettuarsi tramite il docente responsabile il personale tecnico addetto**

# **[CALENDARIO OCCUPAZIONE DEL LABORATORIO](https://servizi.geoscienze.unipd.it/mrbs2/web/index.php?view=month&view_all=0&page_date=2022-03-10&area=1&room=14)**

- e presentazione della documentazione seguente:
- 1) **[Autorizzazione di accesso](https://www.geoscienze.unipd.it/sites/geoscienze.unipd.it/files/leo/accesso%20nuovo.pdf)** ai laboratori
- 2) **Attestato superamento dei corsi** seguenti (al primo accesso):

# **PERSONALE ITALIANO:**

**FORMAZIONE GENERALE (4 h)**:

<https://elearning.unipd.it/formazione/course/view.php?id=121>

**FORMAZIONE SPECIFICA per ATTIVITA' A RISCHIO ALTO (Base 12 h)**:

<https://elearning.unipd.it/formazione/course/view.php?id=199>

**FORMAZIONE SPECIALISTICA** per il corretto utilizzo delle **[attrezzature del laboratorio](https://www.geoscienze.unipd.it/sites/geoscienze.unipd.it/files/leo/DichiarazioneAddestramentoApparecchiature.pdf)** e delle **[procedure di lavoro](https://www.geoscienze.unipd.it/sites/geoscienze.unipd.it/files/leo/DichiarazioneAddestramentoProcedure.pdf)** (Dichiarazioni di addestramento)

## **FOREIGN STAFF:**

The course is for undergraduate, graduate, and Ph.D. students and any others who require access to the laboratories.

**GENERAL TRAINING (4h**): <https://elearning.unipd.it/formazione/course/view.php?id=114> **SPECIFICTRAINING**: [https://elearning.unipd.it/formazione/course/index.php?categoryid=30](https://elearning.unipd.it/formazione/course/index.php?categoryid=30 )

## (**chemical and electrical risk**)

**SPECIALISTIC TRAINING** for the correct use of **laboratory [equipment](https://www.geoscienze.unipd.it/sites/geoscienze.unipd.it/files/leo/DichiarazioneAddestramentoApparecchiature.pdf)** and **[work](https://www.geoscienze.unipd.it/sites/geoscienze.unipd.it/files/leo/DichiarazioneAddestramentoProcedure.pdf)  [procedures](https://www.geoscienze.unipd.it/sites/geoscienze.unipd.it/files/leo/DichiarazioneAddestramentoProcedure.pdf)** (Training reports)

3) **[Presa visione dei rischi:](https://www.geoscienze.unipd.it/sites/geoscienze.unipd.it/files/leo/presa%20visione%20rischi.pdf)** Non è consentito l'uso delle attrezzature di laboratorio se non in presenza del Responsabile e/o del e/o del Tecnico addetto

4). **Richiesta prestazioni**